$<<$   $>>$ 

 $<<\frac{1}{2}$ 

- 13 ISBN 9787542722744
- 10 ISBN 7542722743

出版时间:1900-01-01

页数:368

PDF

更多资源请访问:http://www.tushu007.com

 $,$  tushu007.com

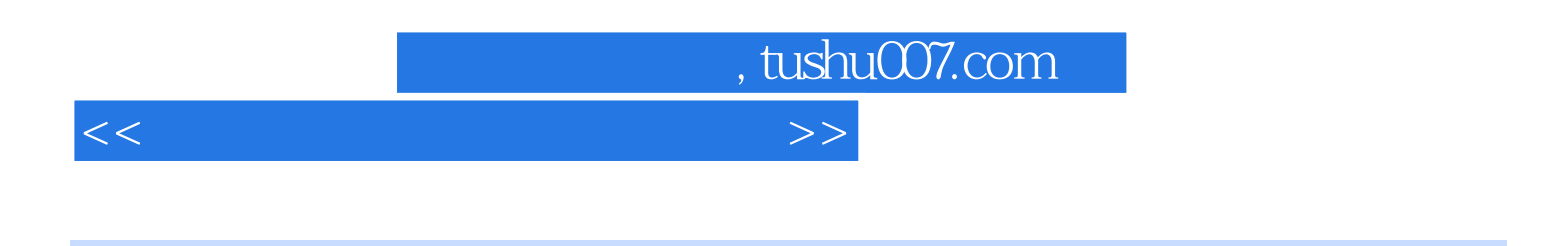

FrontPage 2002

PowerPoint 2002

Windows 98 Me 2000 XP Excel 2002<br>Between the Museum of PowerPoint 2002<br>Between the Museum of Access 2002

 $IF$ 

## , tushu007.com  $<<\frac{1}{2}$

l Windows 1 1 Windows 1 1 1 Windows 1 1 2 用快捷键的使用1.1.3 Windows的桌面组成1.1.4 "开始"按钮1.1.5 启动和退出应用程序1.1 .6 1.2 1.2.1 1.2.2 1.2.3 1.2.4 1.2.5 Zip 1.2.6 1.3 1.3 1.3 1 Windows98 Me 2000 XP1 3 2 1 3 3 1 4 141 142 143 144 件或文件夹1.4.5 重命名文件或文件夹1.4.6 复制文件或文件夹1.4.7 移动文件或文件夹1.4.8  $1 \t4 \t9 \t1 \t4 \t10 \t1 \t4 \t11 \t1 \t1$  $12$  1.4.13 1.4.14 " " 1.4.15  $1\,5$   $1\,5\,1$   $1\,5\,2$   $1\,5\,3$   $1\,5\,4$  $1\;5\;5$  1.6  $1\;6$  1.6.1  $1\;6$  2  $1.6.3$   $1.6.4$   $1.6.5$   $1.6.6$  " \* \* \* 1.6.7 1.6.8 1.6.9 1.6.10 1 6.11 " 7.6.12 1.6.13 1.7 1.8 1.8.1 1.8.2 Windows 1.8.1 1.8.2 1 .8.3 打印队列管理1.9 "画图"程序的使用1.9.1 画图程序界面1.9.2 绘制简单图形1.9.3 图  $1.9.4$   $1.9.5$   $4.7$   $3.2$ 3 4 Word 5 Excel 6 PowerPoint 7 Access 8 FrontPage

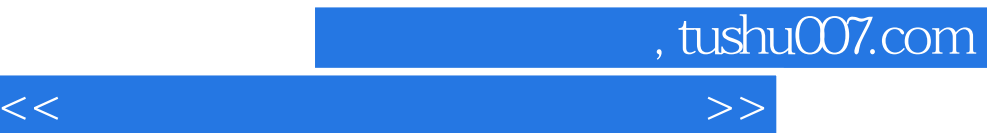

Windows 98/Me/2000/XP<br>Word 2002 Excel Word 2002<br>Access2002 **Excel2002** FrontPage2002

FrontPage2002

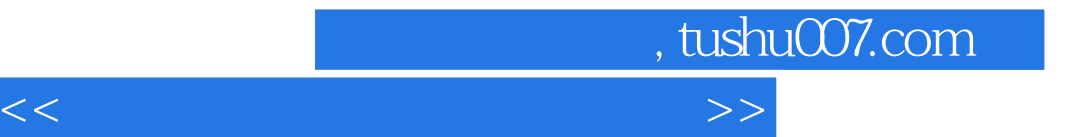

本站所提供下载的PDF图书仅提供预览和简介,请支持正版图书。

更多资源请访问:http://www.tushu007.com